**Oracle Select Tables From Other [Schema](http://l.mydocsmix.ru/k.php?q=Oracle Select Tables From Other Schema)** >[>>>CLICK](http://l.mydocsmix.ru/k.php?q=Oracle Select Tables From Other Schema) HERE<<<

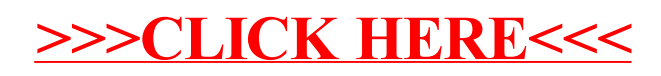